Grade Point Average (GPA) Calculator:

To determine your GPA fill in the boxes below using marks from *all upper division (300 and 400 level) courses completed to date*:

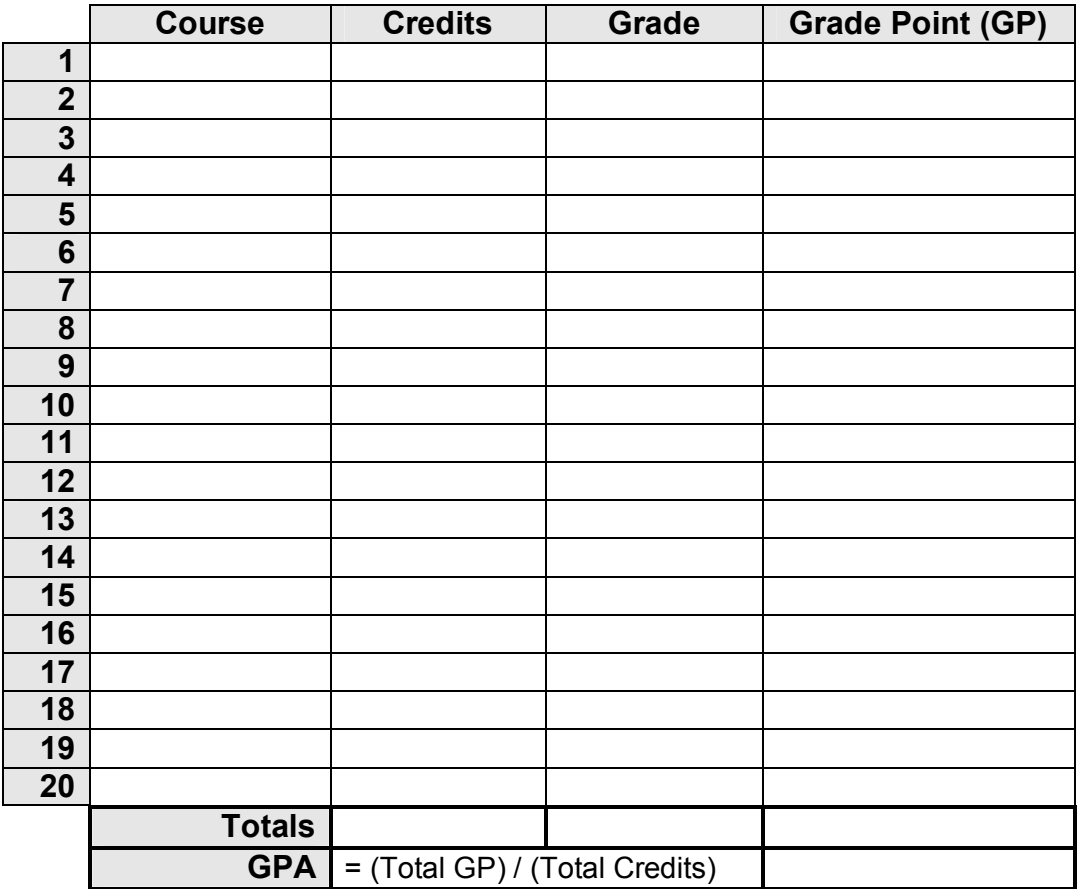

Further questions? See [www.grad.ubc.ca/apply/how/require.asp.](http://www.grad.ubc.ca/prospective-students/application-admission/admission-requirements)

International students – go to [www.grad.ubc.ca/apply/how/require.asp](http://www.grad.ubc.ca/prospective-students/application-admission/admission-requirements) for further information about determining your GPA.